## **Download free Adobe Photoshop CS4 Crack x32/64 2022**

Cracking software is easy to do and the steps are simple. First, you'll need to download a program called a keygen. This is a program that will generate a valid serial number for you, so that you can activate the full version of the software without having to pay for it. After the keygen is downloaded, run it and generate a valid serial number. Then, launch Adobe Photoshop and enter the serial number. You should now have a fully functional version of the software. Just remember, cracking software is illegal and should only be used at your own risk and only on your own computer.

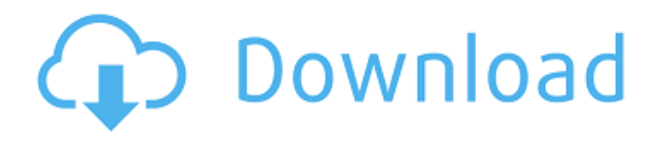

Adobe Photoshop CS6 introduces new Photoshop tools for Adobe Audition and Adobe Flash. The new Waveform panel displays detailed properties that allow you to fine-tune audio settings for any sound file. The new Audio Format panel allows you to apply the effects and metadata needed to organize and use audio files properly in Adobe Creative Suite. In "Flash" mode, new tools are available for playing back video files and uploading them directly to personal websites. Take control over different video editing components such as timelines, transitions, motion, nodes, project settings, and more. Adobe Creative Suite — Extended products offer special capabilities for working with documents and building websites. With new iCloud functionality, a desktop user can now access from any Apple iPad, iPhone, or iPod touch. A web site builder for creating and updating HTML, CSS, and JavaScript templates, bring your creativity to life with Adobe Dreamweaver CS6, Adobe InDesign CS6, and Adobe Muse. For Editors, Team Leaders, and Designers, Layer Styles provide fast and easy, non-destructive, visually-based adjustments to photographs, elements, and text. When applied, Layer Styles change how an object appears in your composition; they affect individual layers, groups, or the entire image. Layer styles modify the appearance of objects in an image while retaining the original pixels. You can apply transparency, color, drop shadow, and texture effects to layer styles and even create your own layer styles that you can use over and over again.

## **Adobe Photoshop CS4 Free License Key With Activation Code x32/64 {{ lAtest release }} 2023**

The best apps on this list are all free, as well. They are all simple enough, intuitive enough, and offer a wide variety of features to help you edit your photos. Many of them also have a few fun or creative tools to spice things up a bit. They will let you instantly sharpen photos, add special effects, and even create artistic photos like collages. Click through the slide show to see which ones you should give a try based on your needs. Photo editing isn't a one-person job. Many of your photos will include multiple people. So if you want to edit photos of your friends, family, and the people who are in them, you'll have to find a good photo sharing app. These image editing programs work great for people who like to share their photos with their friends and family. So whether you're a mom, a dad, a college student, or a pro photographer, we've got you covered. This slideshow requires JavaScript. Luminance (Mac) is one of the best options. It's the best image editor for Mac because it has an extremely large library of different photo editing functions. You can edit the colours, levels, blur, exposure, lighting adjustments, resizing, and more. It can also be used as a photo sharing app thanks to its extensive photo features that allow you to add text, add album art, change the date and time, back up and share your photos. The free version of Instagram is a great place to start if you just want to take a look around your phone. Its filters are geared towards casual photos, so you don't get much in terms of artistic edits, but they help brighten and filter your photos. It won't replace Photoshop, but it's a good place to start if you're new to photo editing. e3d0a04c9c

## **Adobe Photoshop CS4With License Key Free Registration Code {{ updAte }} 2022**

Adobe has updated the organization and relationships to features in Photoshop. Simply; you don't need to try to remember what folder you put things in. Photoshop organizes new and existing files to help you work efficiently. You can even group them into playlists to jump straight to the commands you need to use. And the new way of displaying the hierarchy of files you have in a project makes it easy to picture the relationships between file types. You can choose to see only the files that are part of your project or browse through all of your files, regardless of their location in the hierarchy. And the new ways of assigning keyboard shortcuts make it easier than ever for you to do the most common tasks in Photoshop. With four key strokes you can make changes to the Global Tool Options, so you can adjust more of the default behaviors for your favorite style; the unique Global Application and Plug In Tool Options let you selectively turn tools on or off for the same style and undo, redo, and access other tools; and three new Photoshop actions let you execute Artboards in the most efficient way. They are probably best known for their work in the digital media space, but Adobe's suite of software applications also includes design tools for creatives who use traditional desktop image editors. The new Zanga app is designed to replace Elements. It keeps many of the editing conventions established by the pro version, such as layers, filters and markups, but it's simplified.

photoshop brush styles free download photoshop fx styles free download csh photoshop shapes free download circle photoshop shapes free download arrow photoshop shapes free download photoshop styles 3d free download photoshop styles metal free download photoshop styles gold free download photoshop stroke styles free download photoshop styles free download 2019

The CS6 software is as easy and intuitive as before even at an advanced level. Its flexibility enables a basic user to edit their photos to a professional level without shelling out a lot of money. Although Adobe Photoshop has a user friendly interface and advanced features, it could still take time if you are used to a different software. The interface of the latest version may take a little while to get used to which is not a good thing. The biggest improvement in this version of Photoshop is its new tools and features. The most prominent ones are the new Adobe Camera Raw (ACR) tool, the new Texture and Surface Detect features and the new 3D Buildings that will result in quicker results. Besides these major features, there are several other new ones which were the result of user recommendations from users. The Adobe Camera Raw tool enables you to handle all applied than camera corrections, including resizing, cropping, sharpening and noise reduction and can now be used with a wide range of RAW and JPEG files. Learn all the essentials about blending, cloning, and selective erasing – now with the new amazing new Brush feature. New layers, brushes, and effects will give you incredible versatility to create and modify images in a much quicker and easier fashion. Learn about the brand new Photoshop Camera Raw button, how to start at the RAW image, and how to instantly convert the RAW images within Photoshop. Then, learn how to add depth and perspective to your portraits.

Version 10 of Intelligent Scaling technology provides a new, easy way to drastically alter the scale of a photo. This new features includes the new Align and Distort tools and is an alternative to creating an image on the fly with the new 1-to-1 Scale feature. The latest version comes with a lot of new features like gradient masks, adjustment layers, brushes and 3D layers. It also includes features like the eyedropper, reference points, content-aware fill, and more. The usual Photoshop CC 2016 is released. It has good features like color accurate editing, image adjustment layers, tool lenses, and more. You can learn more about what can make a difference to your business Adobe Photoshop CS7 is also released. It is a good choice of any beginner to masters needs. It has more than 60 features implemented in Adobe Photoshop CS7. You can learn about all it has to offer from the most popular image editing collection to online

galleries, displaying the latest online photos and graphics. Adobe Photoshop CS6 is great for photographers to create updated iconic images and graphics. You can use it to create a hand-drawn look, whilst you've got some compositional and creative ideas. You can also use it to retouch your previous photo and make it look more interesting. It has a number of updated features including layers and features such as layers, adjustment layers, selection layers, and more. It can help artists in their work while creating more expressive images.

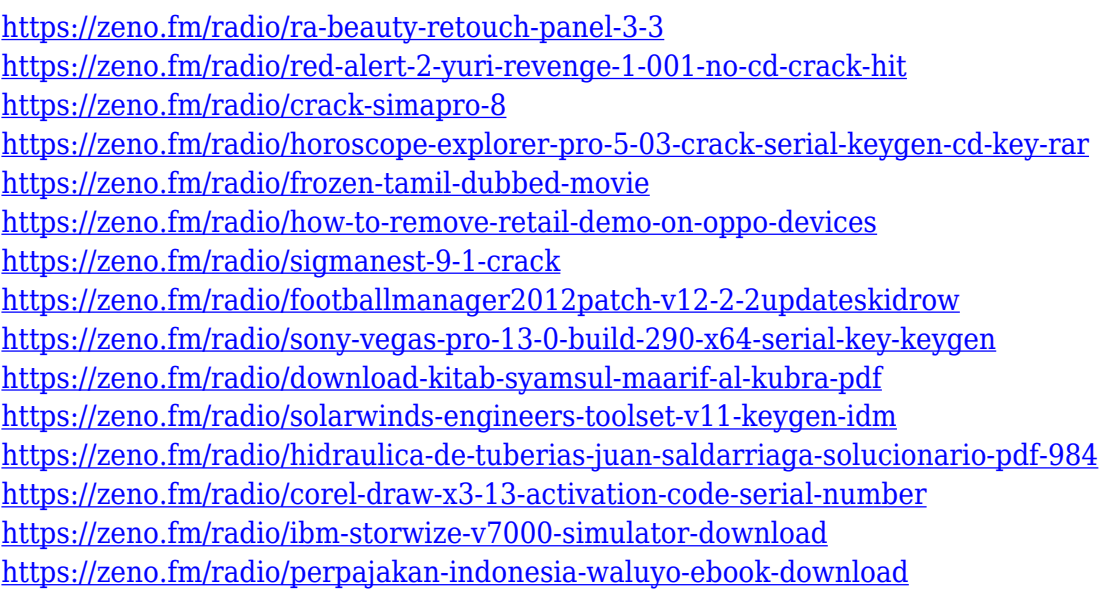

Adobe Category Mix 2.1 has been updated to include a "Save for Web & Email" feature of the primary color chameleon for mixing and layering. It's the best place to get inspiration, and even edit between applications at the ready. For instance, Chrome doesn't support optimization layers, but it's supported in Adobe Photoshop. The new, single-click optimization, makes resizing images just as fast. Browse the Adobe website over your mobile browser using Photoshop layers. Just choose Layer > New, choose the third option to browse the site, and click "Create New". Photoshop has a new search bar, which enables quick navigation and access to a significant number of resources. The new search feature allows for tabs with locally installed plugins and Photoshop extensions. You can find the number of tabs you have open, and you can search for a specific name. Adobe Photoshop has launched the latest version of the Creative Cloud tool. It offers a range of enhancements and improvements that will

simplify editing, work with new devices, equip users with more creative techniques, and expose a deeper level of creativity from those with no experience. Additionally, a wide range of familiar new features have been introduced. These will enhance your workflows, whether you're a seasoned artist or want to test new features. Learn more about features by clicking here (

http://www.adobe.com/uk/acom/photoshop/photoshoprelease/). Adobe Photoshop is the most powerful image editing software on the market and now, it has also become more intuitive. The new features and innovations, including the new selection inversions technology, Adobe Sensei-powered Neural filters, new browser experience, and new layer-based features are making it easier to edit, share or collect images. All this is available across your desktop and even in your browser. With a name change to Photoshop 2018, the flagship CS6 installation has been upgraded with five years of new features and optimizations. For those who need to edit, collect and share images, the new 15,000 nouns will help.

- [https://www.zper.it/wp-content/uploads/2023/01/Magazine-Template-Photoshop-Free-Download-UPD](https://www.zper.it/wp-content/uploads/2023/01/Magazine-Template-Photoshop-Free-Download-UPD.pdf) [.pdf](https://www.zper.it/wp-content/uploads/2023/01/Magazine-Template-Photoshop-Free-Download-UPD.pdf)
- <http://raga-e-store.com/download-3d-mockup-for-photoshop-patched/>
- [https://worldpronet.site/wp-content/uploads/2023/01/Download\\_Adobe\\_Photoshop\\_Elements\\_12\\_Full](https://worldpronet.site/wp-content/uploads/2023/01/Download_Adobe_Photoshop_Elements_12_Full_Crack_UPDATED.pdf) [\\_Crack\\_UPDATED.pdf](https://worldpronet.site/wp-content/uploads/2023/01/Download_Adobe_Photoshop_Elements_12_Full_Crack_UPDATED.pdf)

<http://devsdoart.com/?p=2435>

<https://conbluetooth.net/adobe-photoshop-elements-12-free-download-hot/>

[https://www.be-art.pl/wp-content/uploads/2023/01/adobe-photoshop-7-free-download-full-version-top](https://www.be-art.pl/wp-content/uploads/2023/01/adobe-photoshop-7-free-download-full-version-top.pdf) [.pdf](https://www.be-art.pl/wp-content/uploads/2023/01/adobe-photoshop-7-free-download-full-version-top.pdf)

<http://restauranteloise.com/adobe-photoshop-cs6-2020-free-download-updated/>

[https://carolwestfineart.com/adobe-photoshop-2021-version-22-4-3-registration-code-with-registratio](https://carolwestfineart.com/adobe-photoshop-2021-version-22-4-3-registration-code-with-registration-code-pc-windows-3264bit-2022-2/) [n-code-pc-windows-3264bit-2022-2/](https://carolwestfineart.com/adobe-photoshop-2021-version-22-4-3-registration-code-with-registration-code-pc-windows-3264bit-2022-2/)

[https://revivalgate.net/download-free-adobe-photoshop-2022-lifetime-activation-code-incl-product-ke](https://revivalgate.net/download-free-adobe-photoshop-2022-lifetime-activation-code-incl-product-key-win-mac-64-bits-latest-release-2022/) [y-win-mac-64-bits-latest-release-2022/](https://revivalgate.net/download-free-adobe-photoshop-2022-lifetime-activation-code-incl-product-key-win-mac-64-bits-latest-release-2022/)

<http://theenergizergenerator.com/?p=2470>

[https://thecryptobee.com/wp-content/uploads/2023/01/Photoshop-2021-Version-2231-Full-Product-Ke](https://thecryptobee.com/wp-content/uploads/2023/01/Photoshop-2021-Version-2231-Full-Product-Key-For-Windows-x3264-latest-updaTe-2022.pdf)

[https://www.bridgeextra.com/wp-content/uploads/2023/01/Download-Photoshop-2022-Free-Registrat](https://www.bridgeextra.com/wp-content/uploads/2023/01/Download-Photoshop-2022-Free-Registration-Code-License-Key-For-PC-lifetime-releaSe-2023.pdf) [ion-Code-License-Key-For-PC-lifetime-releaSe-2023.pdf](https://www.bridgeextra.com/wp-content/uploads/2023/01/Download-Photoshop-2022-Free-Registration-Code-License-Key-For-PC-lifetime-releaSe-2023.pdf)

<http://www.360sport.it/advert/download-photoshop-cs12-free-better/>

[https://veisless.nl/wp-content/uploads/2023/01/Adobe-Photoshop-2022-Version-232-Download-Full-Pr](https://veisless.nl/wp-content/uploads/2023/01/Adobe-Photoshop-2022-Version-232-Download-Full-Product-Key-WIN-MAC-updAte-2022.pdf) [oduct-Key-WIN-MAC-updAte-2022.pdf](https://veisless.nl/wp-content/uploads/2023/01/Adobe-Photoshop-2022-Version-232-Download-Full-Product-Key-WIN-MAC-updAte-2022.pdf)

<https://assetmanagementclub.com/photoshop-express-download-free-with-license-code-2022/>

[http://apartmentsforcheap.org/wp-content/uploads/2023/01/Adobe-Photoshop-CC-2019-Crack-x3264-](http://apartmentsforcheap.org/wp-content/uploads/2023/01/Adobe-Photoshop-CC-2019-Crack-x3264-2023.pdf) [2023.pdf](http://apartmentsforcheap.org/wp-content/uploads/2023/01/Adobe-Photoshop-CC-2019-Crack-x3264-2023.pdf)

[https://www.glasspro.pl/2023/01/02/download-photoshop-2021-version-22-with-product-key-mac-win-](https://www.glasspro.pl/2023/01/02/download-photoshop-2021-version-22-with-product-key-mac-win-64-bits-2022/)[64-bits-2022/](https://www.glasspro.pl/2023/01/02/download-photoshop-2021-version-22-with-product-key-mac-win-64-bits-2022/)

[y-For-Windows-x3264-latest-updaTe-2022.pdf](https://thecryptobee.com/wp-content/uploads/2023/01/Photoshop-2021-Version-2231-Full-Product-Key-For-Windows-x3264-latest-updaTe-2022.pdf) <https://www.fionash.com/wp-content/uploads/jazmwan.pdf> <https://studiolight.nl/wp-content/uploads/2023/01/Photoshop-Downloaden-Op-Laptop-WORK.pdf> <https://mindfullymending.com/wp-content/uploads/2023/01/hanque.pdf> <http://moonreaderman.com/photoshop-op-laptop-downloaden-new/> <https://lannews.net/advert/download-font-text-photoshop-upd/> <https://mathesonmultimedia.com/2023/01/02/adobe-photoshop-elements-12-download-mac-top/> [https://bbv-web1.de/wirfuerboh\\_brett/advert/download-photoshop-2021-version-22-0-0-with-key-pc-w](https://bbv-web1.de/wirfuerboh_brett/advert/download-photoshop-2021-version-22-0-0-with-key-pc-windows-latest-update-2022/) [indows-latest-update-2022/](https://bbv-web1.de/wirfuerboh_brett/advert/download-photoshop-2021-version-22-0-0-with-key-pc-windows-latest-update-2022/) [http://plantsacademy.com/wp-content/uploads/2023/01/Download-Basic-Brush-Photoshop-BETTER.p](http://plantsacademy.com/wp-content/uploads/2023/01/Download-Basic-Brush-Photoshop-BETTER.pdf) [df](http://plantsacademy.com/wp-content/uploads/2023/01/Download-Basic-Brush-Photoshop-BETTER.pdf) [https://www.sendawin.com/wp-content/uploads/2023/01/Download-Adobe-Photoshop-2022-With-Lice](https://www.sendawin.com/wp-content/uploads/2023/01/Download-Adobe-Photoshop-2022-With-Licence-Key-For-Windows-New-2023.pdf) [nce-Key-For-Windows-New-2023.pdf](https://www.sendawin.com/wp-content/uploads/2023/01/Download-Adobe-Photoshop-2022-With-Licence-Key-For-Windows-New-2023.pdf) <https://tcv-jh.cz/advert/adobe-photoshop-cs4-activation-code-incl-product-key-win-mac-2022/> <https://induboton.com/wp-content/uploads/2023/01/darfavy.pdf> [https://pelangideco.com/wp-content/uploads/2023/01/Photoshop-2022-Version-2311-Full-Product-Key](https://pelangideco.com/wp-content/uploads/2023/01/Photoshop-2022-Version-2311-Full-Product-Key-Crack-x3264-last-releAse-2022.pdf) [-Crack-x3264-last-releAse-2022.pdf](https://pelangideco.com/wp-content/uploads/2023/01/Photoshop-2022-Version-2311-Full-Product-Key-Crack-x3264-last-releAse-2022.pdf) [https://calientalomedia.com/2023/01/02/how-to-download-photoshop-for-free-on-windows-7-\\_\\_link\\_\\_/](https://calientalomedia.com/2023/01/02/how-to-download-photoshop-for-free-on-windows-7-__link__/) <https://earthoceanandairtravel.com/wp-content/uploads/2023/01/hareurba.pdf> [https://qualityglassandwindow.com/wp-content/uploads/2023/01/Adobe\\_Photoshop\\_2021\\_Version\\_22](https://qualityglassandwindow.com/wp-content/uploads/2023/01/Adobe_Photoshop_2021_Version_225.pdf) [5.pdf](https://qualityglassandwindow.com/wp-content/uploads/2023/01/Adobe_Photoshop_2021_Version_225.pdf) <https://ready2reading.com/wp-content/uploads/2023/01/ziljam.pdf> <http://efekt-metal.pl/?p=1> <https://us4less-inc.com/wp-content/uploads/gautvane.pdf> <https://deepmagicsoftware.com/download-hack-version-of-photoshop-for-pc-verified/> [http://applebe.ru/2023/01/02/photoshop-2022-version-23-4-1-download-keygen-for-mac-and-windows](http://applebe.ru/2023/01/02/photoshop-2022-version-23-4-1-download-keygen-for-mac-and-windows-x64-2022/)[x64-2022/](http://applebe.ru/2023/01/02/photoshop-2022-version-23-4-1-download-keygen-for-mac-and-windows-x64-2022/) <https://www.godmotivated.org/wp-content/uploads/2023/01/jennee.pdf> <https://jyotienterprises.net/wp-content/uploads/2023/01/felloly.pdf> [https://factspt.org/wp-content/uploads/2023/01/Download-free-Photoshop-CS6-With-Keygen-For-Win](https://factspt.org/wp-content/uploads/2023/01/Download-free-Photoshop-CS6-With-Keygen-For-Windows-x3264-lAtest-release-2023.pdf)

[dows-x3264-lAtest-release-2023.pdf](https://factspt.org/wp-content/uploads/2023/01/Download-free-Photoshop-CS6-With-Keygen-For-Windows-x3264-lAtest-release-2023.pdf)

In this Photoshop tutorial, we will learn how to change the lens of your camera with Photoshop. The lens of a camera is used to capture light information and movement. The camera lens is like a window to the world. You cannot know what you can see, what you can feel, and what is happening around you, when you don't look through the lens. A camera lens allows you to see the world through another view. These images have the ability to express whatever is happening, seen, felt or sensed. So these types of images are mostly used to show the world around us in different ways. A lens is essential to capturing images. There's a number of unique tools in Photoshop Elements that enable you to fix problems with your photographs and make them look better. You can use Smart Objects and Smart Filters to easily fix common image problems such as white balance, exposure, and lighting problems in your images. Photoshop is the most widely used professional tool for digital photo

retouching and compositing, as well as for designing and creating websites, brochures, banners, and other graphic materials. A design tool, it lets you easily prepare and edit material from a single source such as a digital camera or mobile device, and then arrange it with a wide variety of artistic, creative, and business-related effects and tools. Photoshop's Camera Raw filter has been enhanced with a redesigned interface, preview panel, and the new Focus tab. The improved interface offers a resizable preview panel and an interface that makes it easier to quickly swap between filters in the preview. Users can also now switch between the app's various modes, including the restorative mode in which the filter makes changes to the entire image.